# **15-213**

### **"The course that gives CMU its Zip!"**

### **Code Optimization I: Code Optimization I: Machine Independent Optimizations Machine Independent Optimizations Sept. 26, 2002 Sept. 26, 2002**

**Topics**

- **Machine-Independent Optimizations**
	- **Code motion**
	- **Reduction in strength**
	- **Common subexpression sharing**
- **Tuning**
	- **Identifying performance bottlenecks**

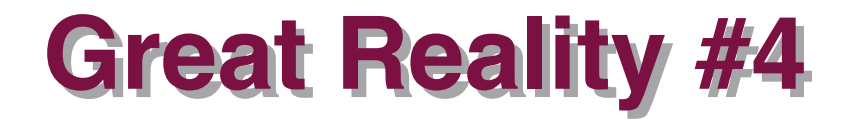

### **There's more to performance than asymptotic s more to performance than asymptotic complexity complexity**

#### **Constant factors matter too!**

- **Easily see 10:1 performance range depending on how code is written**
- **Must optimize at multiple levels:**
	- **algorithm, data representations, procedures, and loops**

#### **Must understand system to optimize performance Must understand system to optimize performance**

- **How programs are compiled and executed**
- **How to measure program performance and identify bottlenecks**
- $\blacksquare$  **How to improve performance without destroying code modularity and generality**

## **Optimizing Compilers**

### **Provide efficient mapping of program to machine**

- **register allocation**
- **code selection and ordering**
- **eliminating minor inefficiencies**

### **Don't (usually) improve asymptotic efficiency**

- **up to programmer to select best overall algorithm**
- **big-O savings are (often) more important than constant factors**
	- **but constant factors also matter**

### **Have difficulty overcoming "optimization blockers"**

- **potential memory aliasing**
- **potential procedure side-effects**

# **Limitations of Optimizing Compilers**

#### **Operate Under Fundamental Constraint**

- **Must not cause any change in program behavior under any possible condition**
- **Often prevents it from making optimizations when would only affect behavior under pathological conditions.**

#### **Behavior that may be obvious to the programmer can be obfuscated obfuscated by languages languages and coding styles**

**e.g., data ranges may be more limited than variable types suggest**

#### **Most analysis is performed only within procedures**

- **whole-program analysis is too expensive in most cases**
- **Most analysis is based only on** *static* **information** 
	- **compiler has difficulty anticipating run-time inputs**

**When in doubt, the compiler must be conservative** 

## **Machine-Independent Optimizations**

 **Optimizations you should do regardless of processor / compiler**

### **Code Motion Code Motion**

- **Reduce frequency with which computation performed** 
	- **If it will always produce same result**
	- **Especially moving code out of loop**

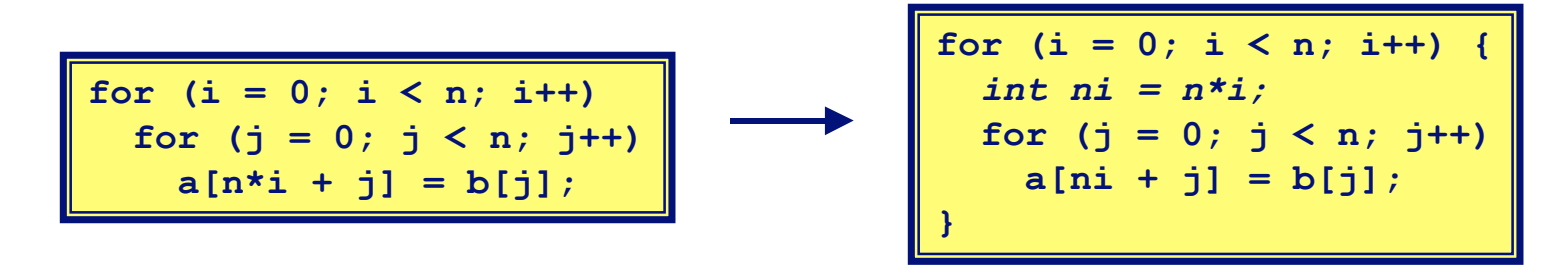

## **Compiler-Generated Code Motion**

 **Most compilers do a good job with array code + simple loop structures**

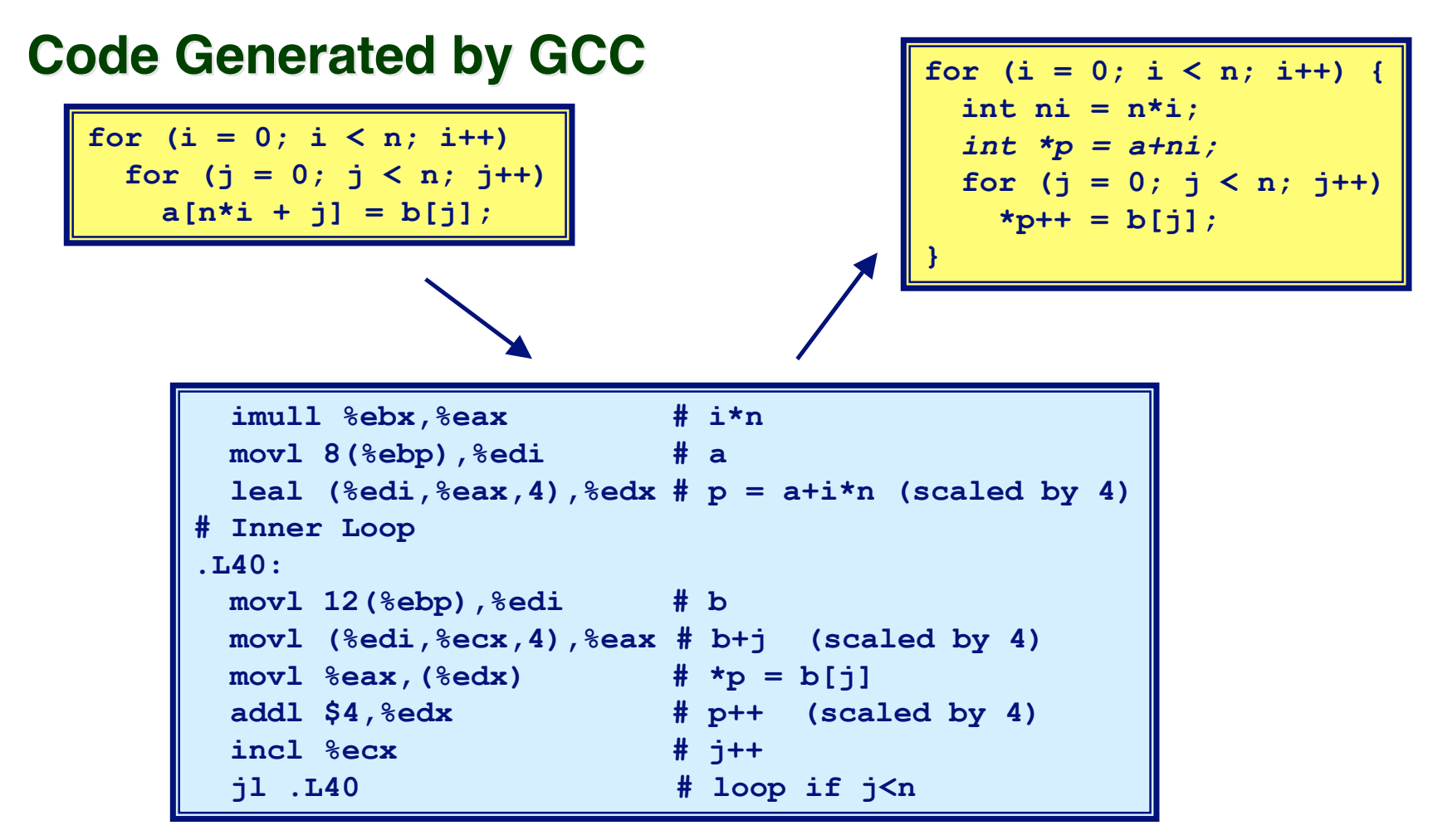

### **Reduction in Strength**

- **Replace costly operation with simpler one**
- **Shift, add instead of multiply or divide**

**16\*x --> x << 4**

- **Utility machine dependent**
- **Depends on cost of multiply or divide instruction**
- **On Pentium II or III, integer multiply only requires 4 CPU cycles**
- **Recognize sequence of products**

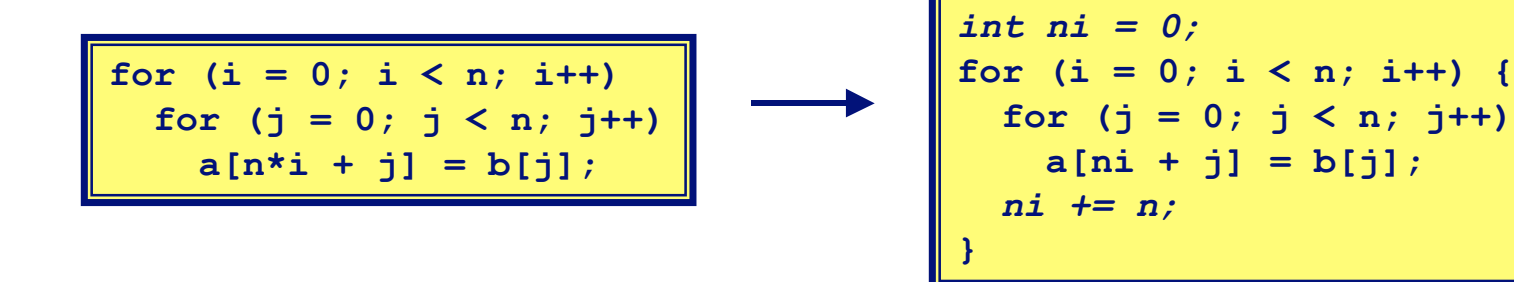

## **Make Use of Registers**

**Reading and writing registers much faster than reading/writing memory**

### **Limitation Limitation**

- **Compiler not always able to determine whether variable can be held in register**
- **Possibility of Aliasing**
- **See example later**

# **Machine-Independent Opts. (Cont.)**

### **Share Common Subexpressions**

- **Reuse portions of expressions**
- **Compilers often not very sophisticated in exploiting arithmetic properties**

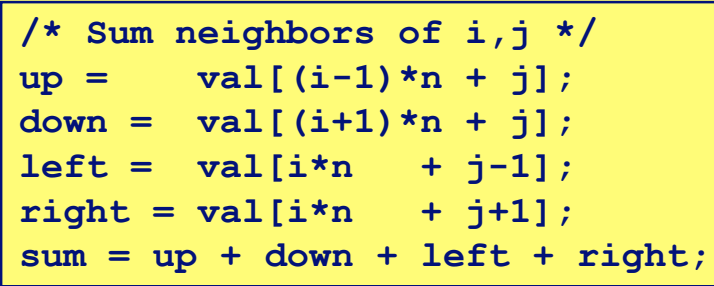

**3 multiplications: i\*n, (i–1)\*n, (i+1)\*n 1 multiplication: i\*n**

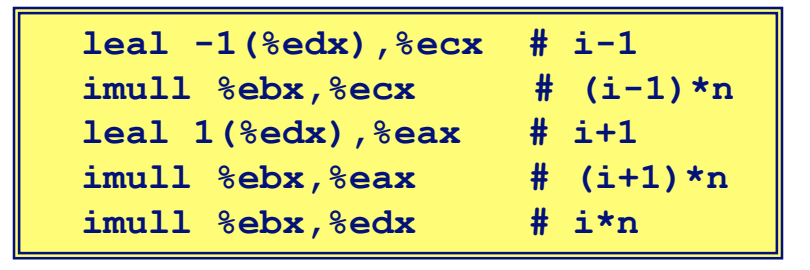

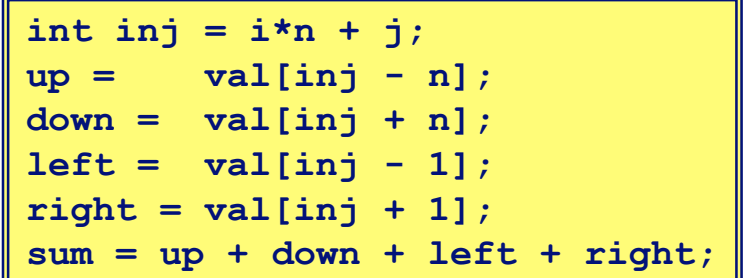

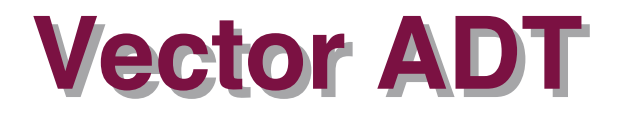

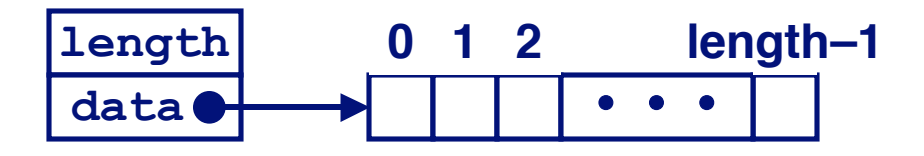

#### **Procedures Procedures**

**vec\_ptr new\_vec(int len)**

**Create vector of specified length**

**int get\_vec\_element(vec\_ptr v, int index, int \*dest)**

- **Retrieve vector element, store at \*dest**
- **Return 0 if out of bounds, 1 if successful**
- **int \*get\_vec\_start(vec\_ptr v)**
	- **Return pointer to start of vector data**
- **Similar to array implementations in Pascal, ML, Java**
	- **E.g., always do bounds checking**

# **Optimization Example**

```
void combine1(vec_ptr v, int *dest)
{
   int i;
   *dest = 0;
  for (i = 0; i < vec length(v); i++) {
     int val;
     get_vec_element(v, i, &val);
     *dest += val;
 }
}
```
#### **Procedure Procedure**

- **Compute sum of all elements of vector**
- **Store result at destination location**

### **Time Scales**

### **Absolute Time Absolute Time**

- **Typically use nanoseconds**
	- **10–9 seconds**
- **Time scale of computer instructions**

### **Clock Cycles Clock Cycles**

- **Most computers controlled by high frequency clock signal**
- **Typical Range**
	- **100 MHz**
		- » **108 cycles per second**
		- » **Clock period = 10ns**
	- **2 GHz**
		- » **2 X 109 cycles per second**
		- » **Clock period = 0.5ns**
- **Fish machines: 550 MHz (1.8 ns clock period)**

### **Cycles Cycles Per Per Element Element**

- **Convenient way to express performance of program that operators on vectors or lists**
- **Length = n**
- **T = CPE\*n + Overhead**

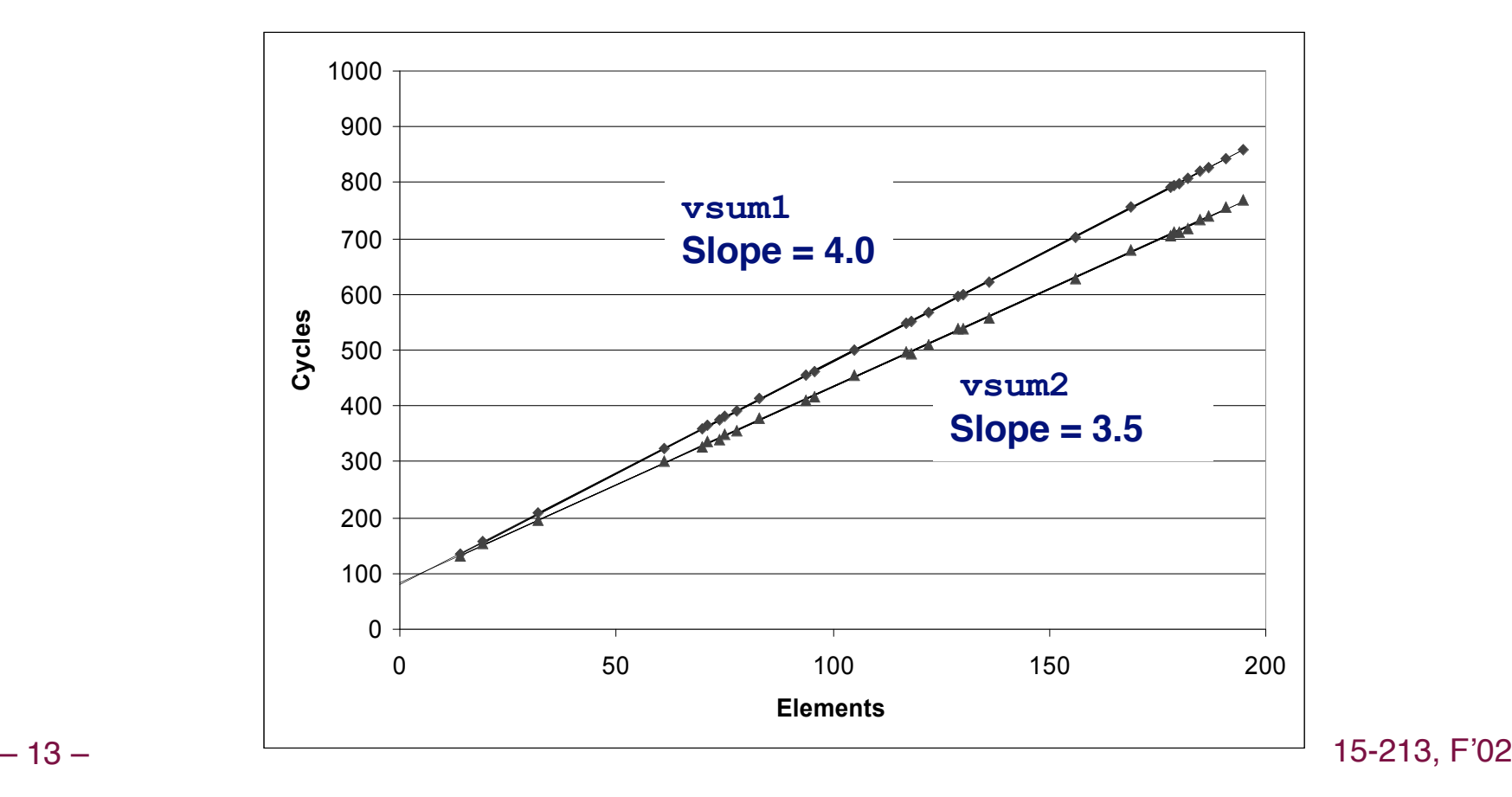

# **Optimization Example**

```
void combine1(vec_ptr v, int *dest)
{
   int i;
   *dest = 0;
  for (i = 0; i < vec length(v); i++) {
     int val;
     get_vec_element(v, i, &val);
     *dest += val;
 }
}
```
#### **Procedure Procedure**

- **Compute sum of all elements of integer vector**
- **Store result at destination location**
- **Vector data structure and operations defined via abstract data type**

### **Pentium II/III Performance: Clock Cycles / Element**

**14− ■ 42.06 (Compiled -g) 31.25 (Compiled -O2)** 15-213, F'02

# **Understanding Loop**

```
void combine1-goto(vec_ptr v, int *dest)
{
     int i = 0;
     int val;
     *dest = 0;
    if (i \geq vec length(v))
       goto done;
   loop:
     get_vec_element(v, i, &val);
     *dest += val;
     i++;
     if (i < vec_length(v))
       goto loop
   done:
}
                                   1 iteration
```
**Inefficiency Inefficiency**

- **Procedure vec\_length called every iteration**
- **Even though result always the same**

## **Move vec length Call Out of Loop**

```
void combine2(vec_ptr v, int *dest)
{
   int i;
  int length = vec length(v);
   *dest = 0;
  for (i = 0; i < length; i++) {
     int val;
     get_vec_element(v, i, &val);
     *dest += val;
 }
}
```
### **Optimization Optimization**

- **Move call to vec\_length out of inner loop**
	- **Value does not change from one iteration to next**
	- **Code motion**
- **CPE: 20.66 (Compiled -O2)**
	- **vec\_length requires only constant time, but significant overhead**

### **Code Motion Example #2**

#### **Procedure to Convert String to Lower Case**

```
void lower(char *s)
{
   int i;
   for (i = 0; i < strlen(s); i++)
     if (s[i] >= 'A' && s[i] <= 'Z')
       s[i] -= ('A' - 'a');
}
```
**Extracted from 213 lab submissions, Fall, 1998**

## **Lower Case Conversion Performance**

- **Time quadruples when double string length**
- **Quadratic performance**

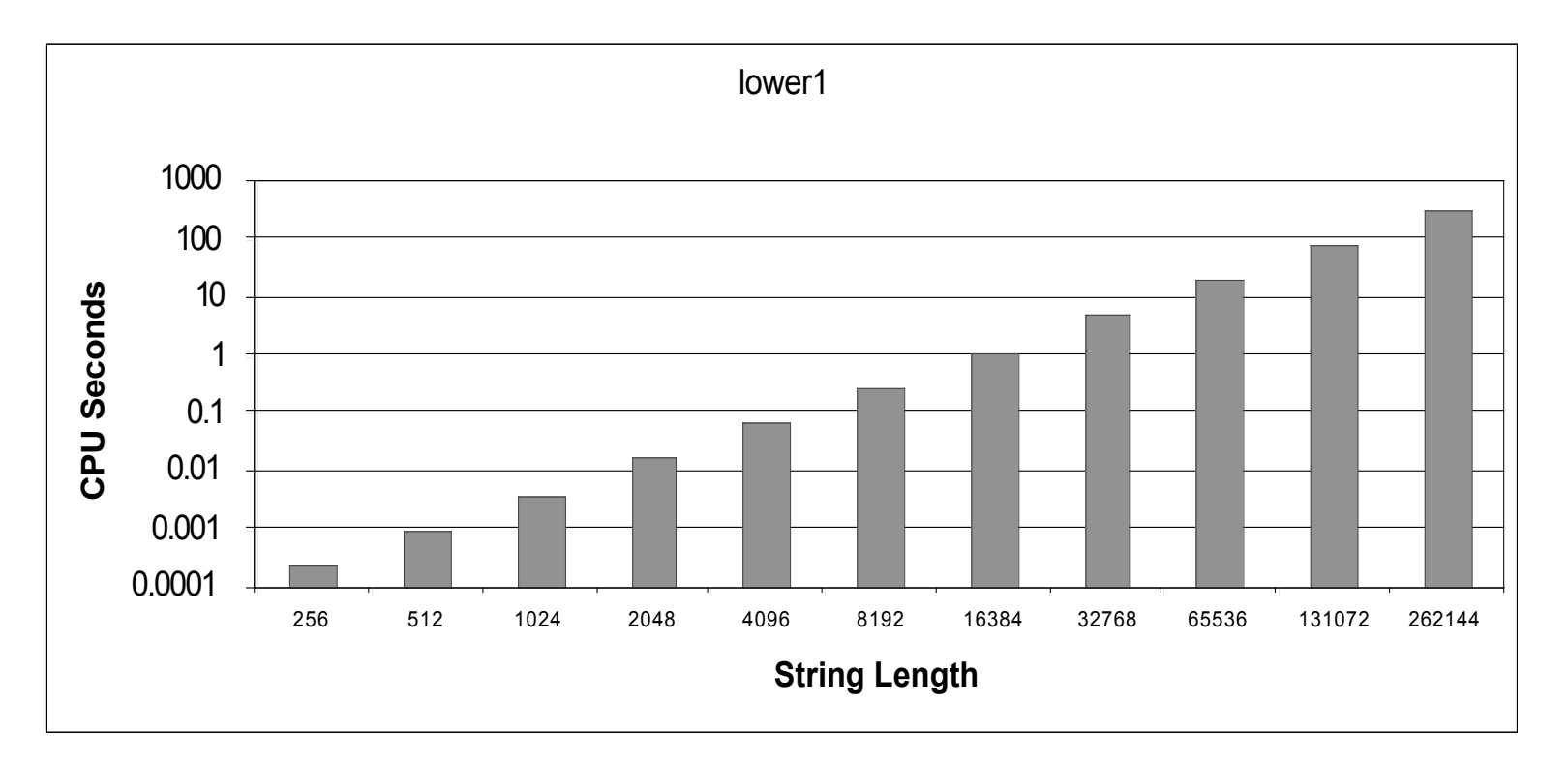

– 18 – 15-213, F'02

## **Convert Loop To Goto Form**

```
void lower(char *s)
{
    int i = 0;
    if (i >= strlen(s))
      goto done;
  loop:
   if (s[i] >= 'A' & s[i] <= 'Z') s[i] -= ('A' - 'a');
    i++;
    if (i < strlen(s))
     goto loop;
  done:
}
```
- **strlen executed every iteration**
- **strlen linear in length of string**
	- **Must scan string until finds '\0'**
- **Overall performance is quadratic**

## **Improving Performance**

```
void lower(char *s)
{
   int i;
   int len = strlen(s);
   for (i = 0; i < len; i++)
     if (s[i] >= 'A' && s[i] <= 'Z')
       s[i] -= ('A' - 'a');
}
```
- **Move call to strlen outside of loop**
- **Since result does not change from one iteration to another**
- **Form of code motion**

## **Lower Case Conversion Performance**

#### **Time doubles when double string length**

**Linear performance**

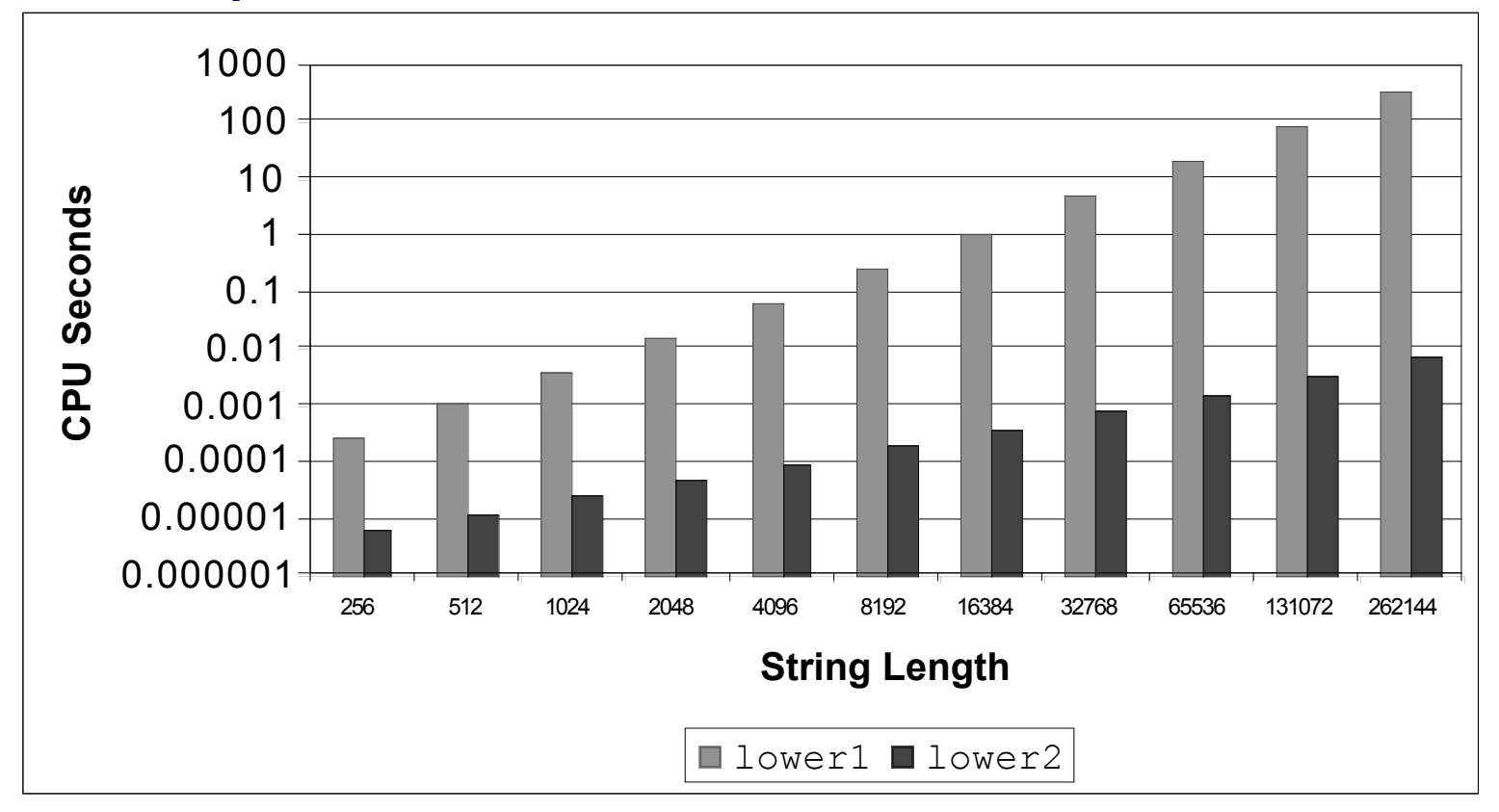

# **Optimization Blocker: Procedure Calls**

### **Why couldn't the compiler move** vec len or strlen out of **the inner loop? the inner loop?**

- **Procedure may have side effects**
	- **Alters global state each time called**
- **Function may not return same value for given arguments**
	- **Depends on other parts of global state**
	- **Procedure lower could interact with strlen**

### *Why doesn't compiler look at code for* **vec len or strlen?**

- **Linker may overload with different version**
	- **Unless declared static**
- **Interprocedural optimization is not used extensively due to cost**

### **Warning: Warning:**

- **Compiler treats procedure call as a black box**
- **Weak optimizations in and around them**

# **Reduction in Strength**

```
void combine3(vec_ptr v, int *dest)
{
   int i;
  int length = vec length(v);
   int *data = get_vec_start(v);
  *dest = 0; for (i = 0; i < length; i++) {
     *dest += data[i];
}
```
### **Optimization Optimization**

- **Avoid procedure call to retrieve each vector element**
	- **Get pointer to start of array before loop**
	- **Within loop just do pointer reference**
	- **Not as clean in terms of data abstraction**
- **CPE: 6.00 (Compiled -O2)**
	- **Procedure calls are expensive!**
	- **Bounds checking is expensive**

# **Eliminate Unneeded Memory Refs**

```
void combine4(vec_ptr v, int *dest)
{
   int i;
  int length = vec length(v);
  int *data = qet vec start(v);
   int sum = 0;
   for (i = 0; i < length; i++)
     sum += data[i];
   *dest = sum;
}
```
### **Optimization Optimization**

- **Don't need to store in destination until end**
- **Local variable sum held in register**
- **Avoids 1 memory read, 1 memory write per cycle**
- **CPE: 2.00 (Compiled -O2)**
	- **Memory references are expensive!**

# **Detecting Unneeded Memory Refs.**

#### **Combine3**

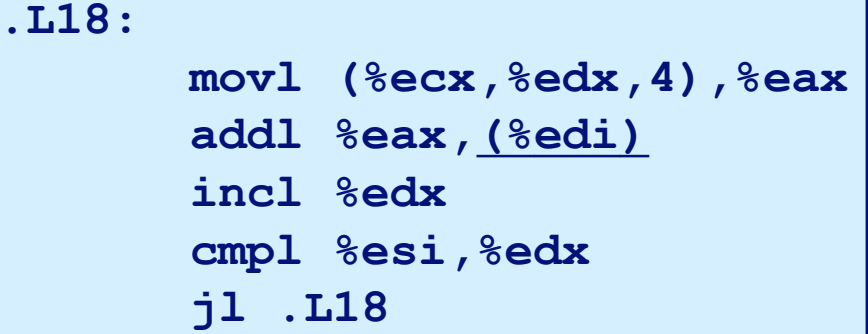

#### **Combine4**

#### **.L24: addl (%eax,%edx,4),%ecx incl %edx cmpl %esi,%edx jl .L24**

#### **Performance Performance**

- **Combine3**
	- **5 instructions in 6 clock cycles**
	- **addl must read and write memory**
- **Combine4**
	- **4 instructions in 2 clock cycles**

# **Optimization Blocker: Memory Aliasing**

### **Aliasing Aliasing**

**Two different memory references specify single location**

### **Example Example**

- **v: [3, 2, 17]**
- **combine3(v, get\_vec\_start(v)+2) --> ?**
- **combine4(v, get\_vec\_start(v)+2) --> ?**

### **Observations Observations**

- **Easy to have happen in C**
	- **Since allowed to do address arithmetic**
	- **Direct access to storage structures**
- **Get in habit of introducing local variables**
	- **Accumulating within loops**
	- **Your way of telling compiler not to check for aliasing**

## **Machine-Independent Opt. Summary**

### **Code Motion Code Motion**

- Compilers are good at this for simple loop/array structures
- Don't do well in presence of procedure calls and memory aliasing

#### **Reduction in Strength Reduction in Strength**

- **Shift, add instead of multiply or divide**
	- **compilers are (generally) good at this**
	- **Exact trade-offs machine-dependent**
- **Keep data in registers rather than memory**
	- **compilers are not good at this, since concerned with aliasing**

#### **Share Common Subexpressions**

**E** compilers have limited algebraic reasoning capabilities

### **Important Tools**

#### **Measurement Measurement**

- **Accurately compute time taken by code**
	- **Most modern machines have built in cycle counters**
	- **Using them to get reliable measurements is tricky**
- **Profile procedure calling frequencies**
	- **Unix tool gprof**

#### **Observation Observation**

- **Generating assembly code**
	- **Lets you see what optimizations compiler can make**
	- **Understand capabilities/limitations of particular compiler**

# **Code Profiling Example**

### **Task**

- **Count word frequencies in text document**
- **Produce sorted list of words from most frequent to least**

### **Steps**

- **Convert strings to lowercase**
- **Apply hash function**
- Read words and insert into hash table
	- **Mostly list operations**
	- **Maintain counter for each unique word**
- **Sort results**

### **Data Set**

- **Collected works of Shakespeare**
- **946,596 total words, 26,596 unique**
- 29 15-213, F'02 **Initial implementation: 9.2 seconds**

#### **Shakespeare's**

#### **most frequent words**

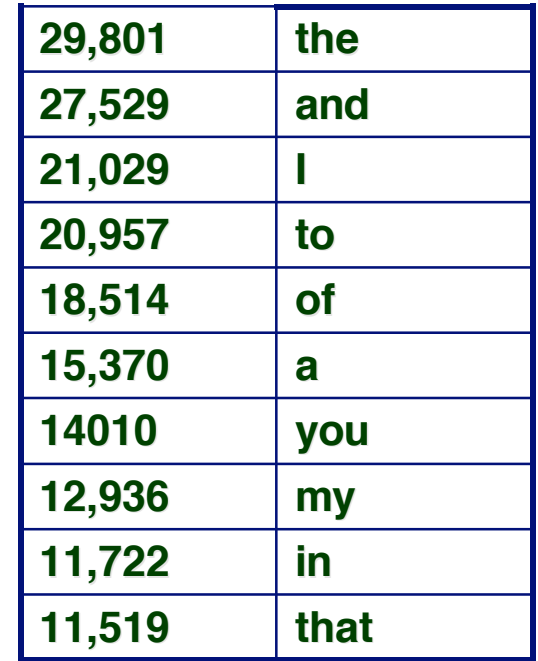

## **Code Code Profiling Profiling**

### **Augment Executable Program with Timing Functions Augment Executable Program with Timing Functions**

- **Computes (approximate) amount of time spent in each function**
- **Time computation method** 
	- **Periodically (~ every 10ms) interrupt program**
	- **Determine what function is currently executing**
	- **Increment its timer by interval (e.g., 10ms)**
- **Also maintains counter for each function indicating number of times called**

### **Using**

**gcc –O2 –pg prog. –o prog**

**./prog**

**Executes in normal fashion, but also generates file gmon.out**

**gprof prog**

**Generates profile information based on gmon.out**

## **Profiling Results**

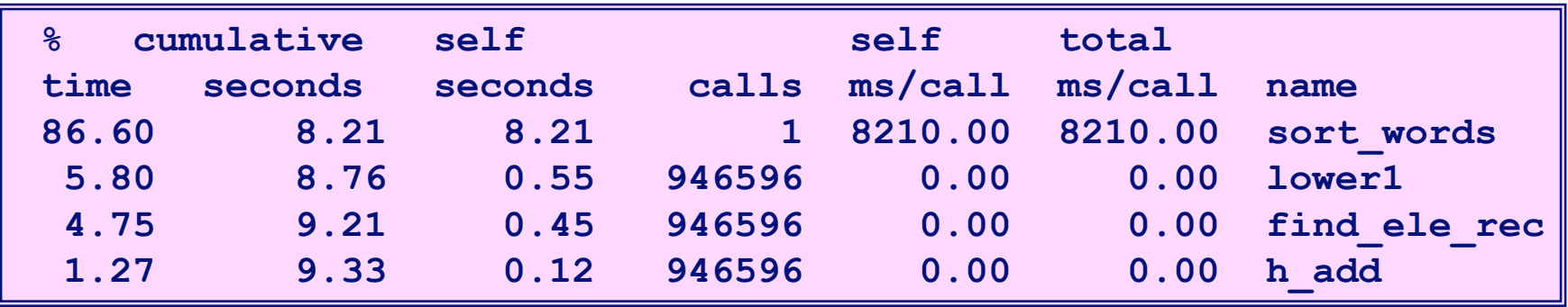

#### **Call Statistics Call Statistics**

**Number of calls and cumulative time for each function**

#### **Performance Limiter Performance Limiter**

- **Using inefficient sorting algorithm**
- **Single call uses 87% of CPU time**

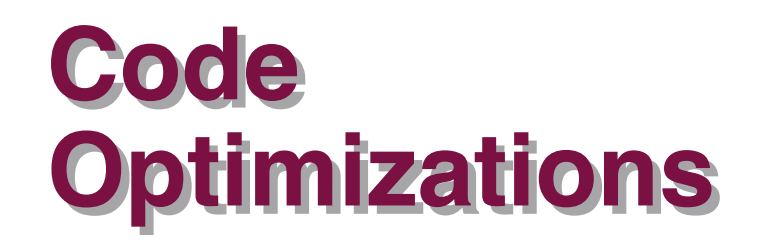

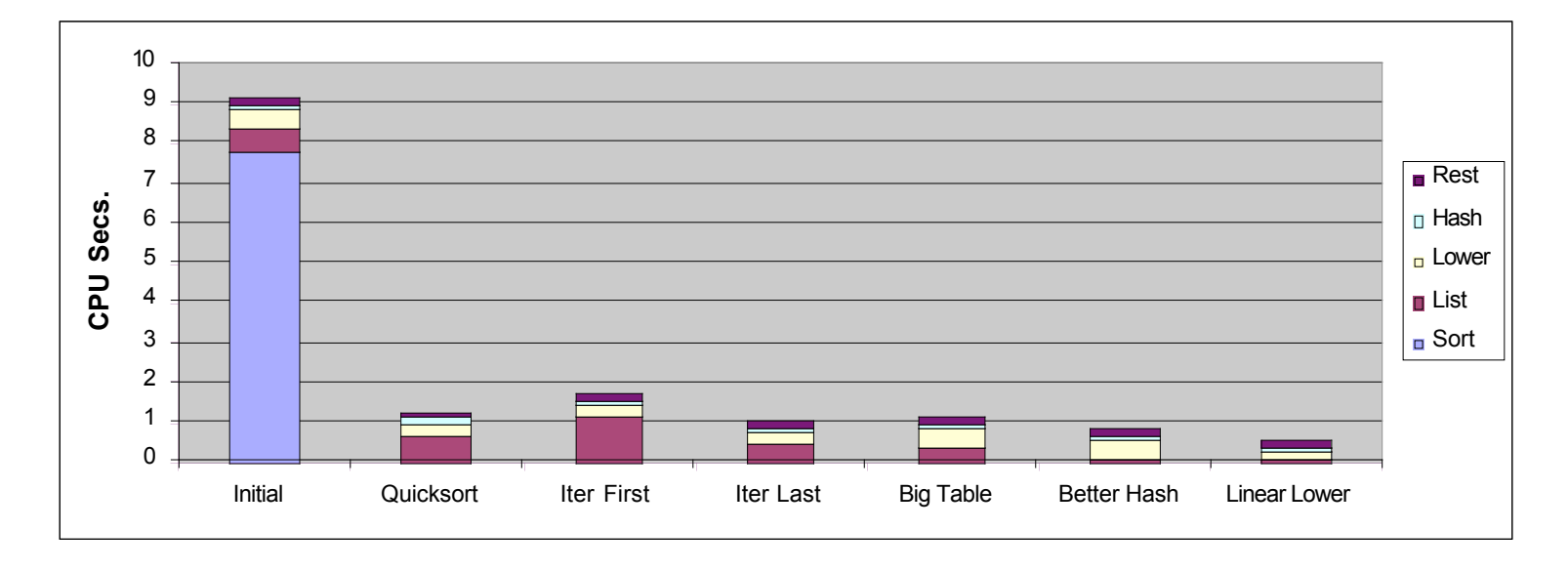

- **First step: Use more efficient sorting function**
- **Library function qsort**

## **Further Optimizations**

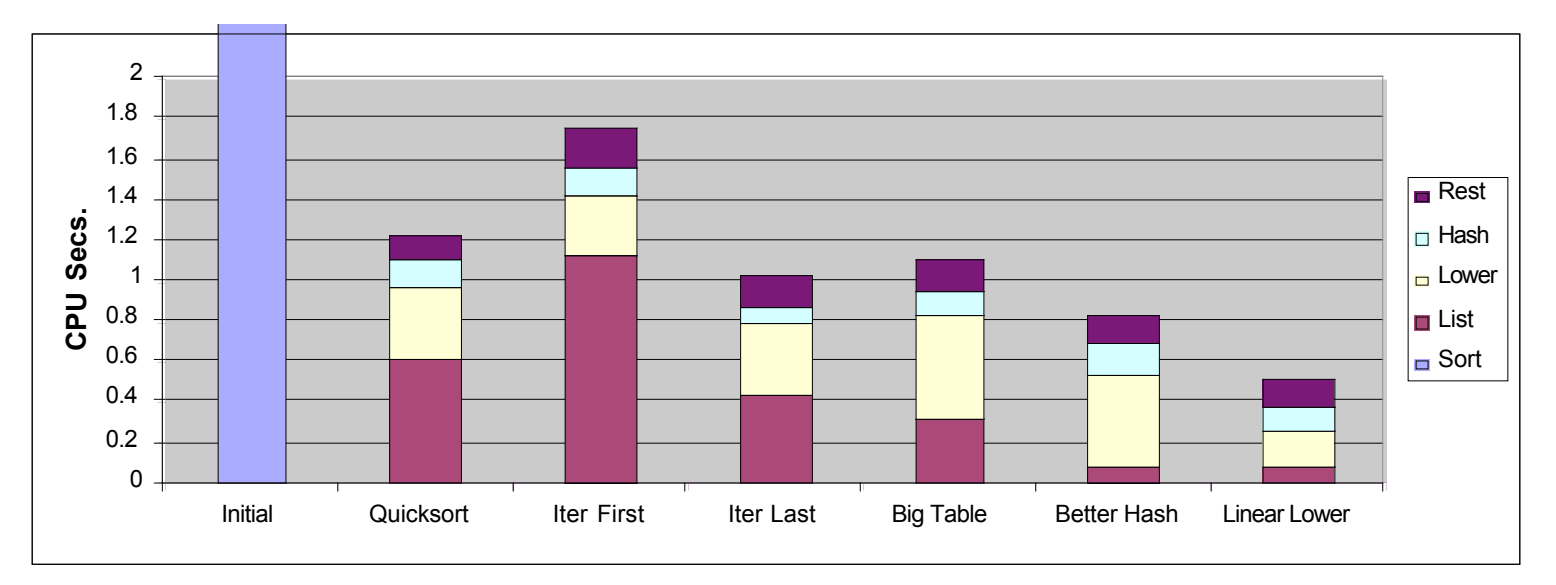

- **Iter first: Use iterative function to insert elements into linked list**
	- **Causes code to slow down**
- **Example 1 Iterative function, places new entry at end of list** 
	- **Tend to place most common words at front of list**
- **Big table: Increase number of hash buckets**
- **Better hash: Use more sophisticated hash function**
- **Linear lower: Move strlen out of loop**

## **Profiling Observations**

### **Benefits Benefits**

- **Helps identify performance bottlenecks**
- **Especially useful when have complex system with many components**

### **Limitations Limitations**

- **Only shows performance for data tested**
- **E.g., linear lower did not show big gain, since words are short**
	- **Quadratic inefficiency could remain lurking in code**
- **Timing mechanism fairly crude**
	- **Only works for programs that run for > 3 seconds**